# **REST Reports - Collection Report Screenshots with Annotated API Calls**

Initial Report Display

# API Call

/rest/filtered-collections?limit=25&expand=topCommunity&offset=0

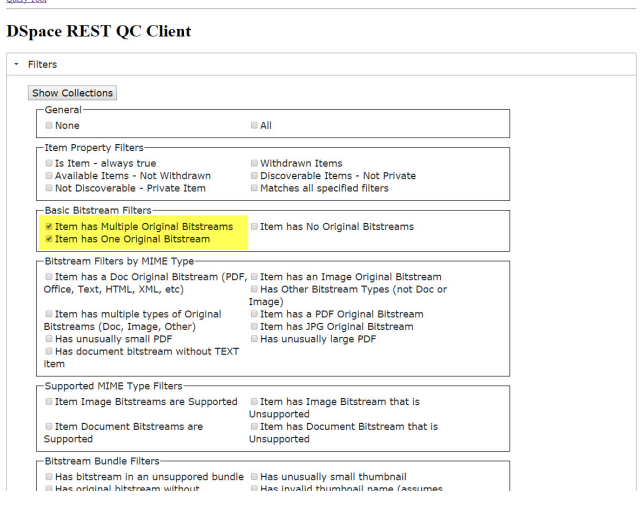

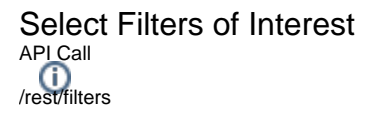

**Query Tool** 

## **DSpace REST QC Client**

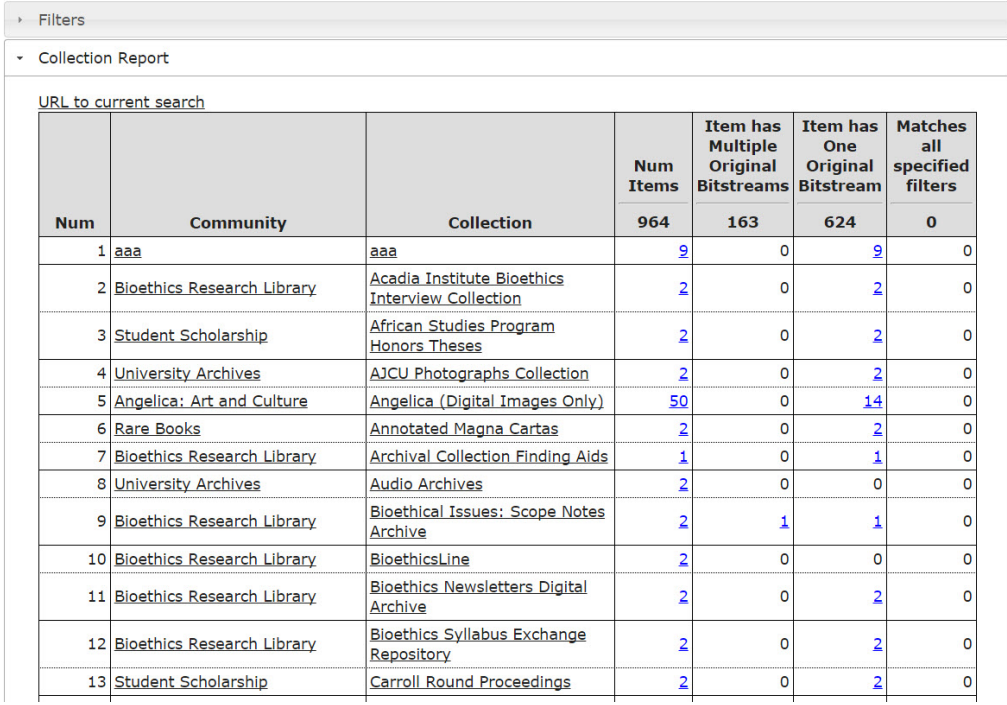

View Filtered Counts

/rest/filtered-collections/{collection\_id}?limit=500&filters=has\_multiple\_originals.has\_one\_original

### **Query Tool**

# **DSpace REST QC Client**

## $\rightarrow$  Filters

## \* Collection Report

#### $1001 + 44$ مأمر

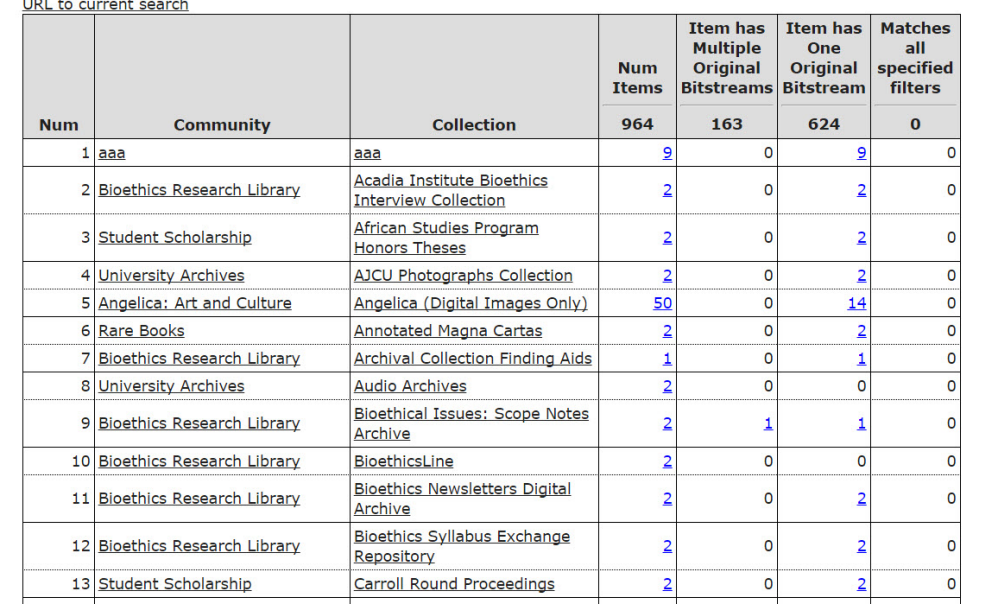

# View Items of Interest

#### **Query Tool**

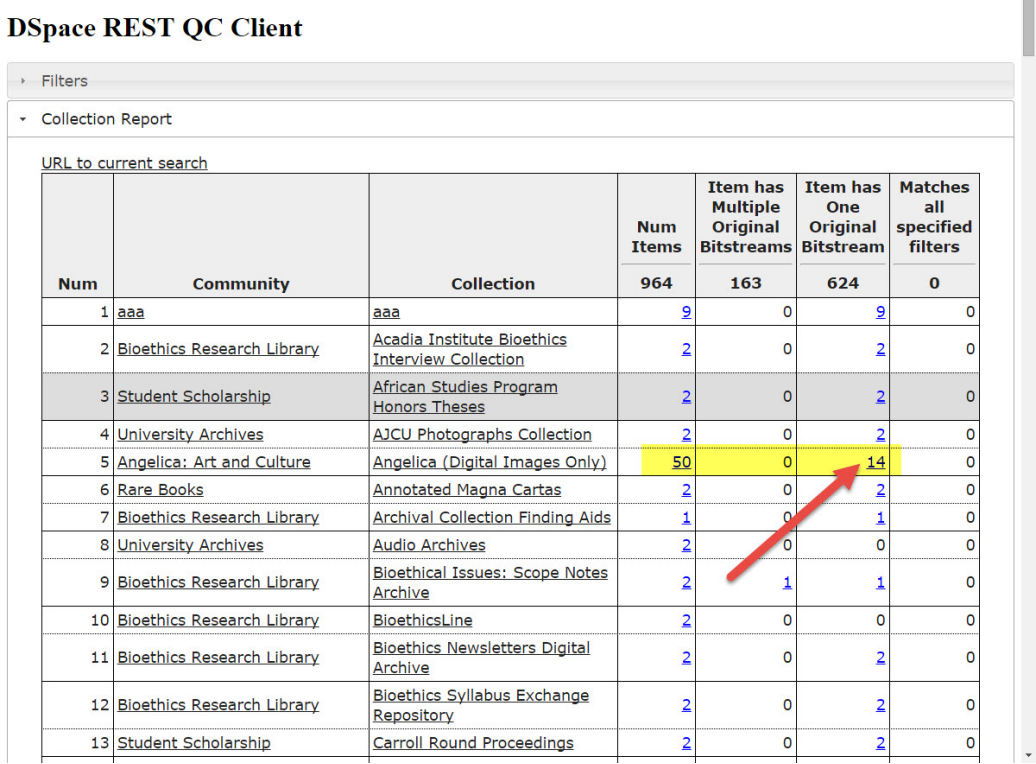

# API Call

///<br>/rest/filtered-collections/{collection\_id}?expand=items&limit=100&filters=has\_one\_original&offset=0/

#### **Query Tool**

## **DSpace REST QC Client**

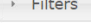

Collection Report

## \* Item Results

Additional data to return

\* Results

## has\_one\_original Items in Angelica (Digital Images Only) (1 - 14)

URL to current search

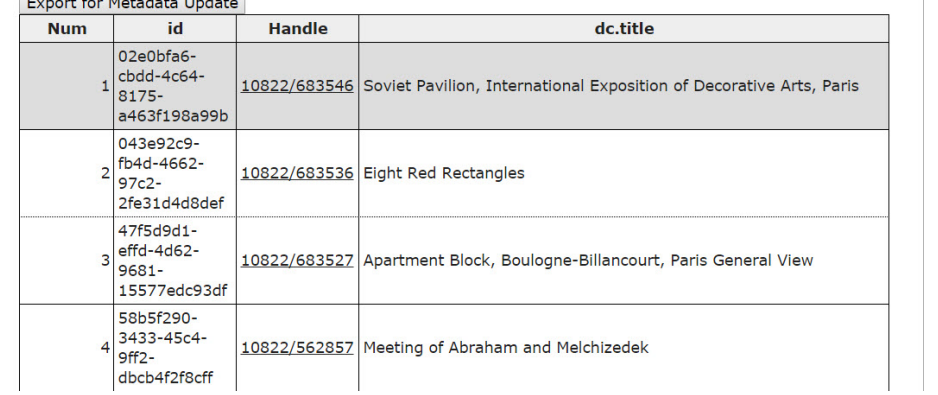

# Select additional fields to display<br>APLCall<br>/restregistries/schema

**Query Tool** 

# **DSpace REST QC Client**

- Filters
- Collection Report
- \* Item Results

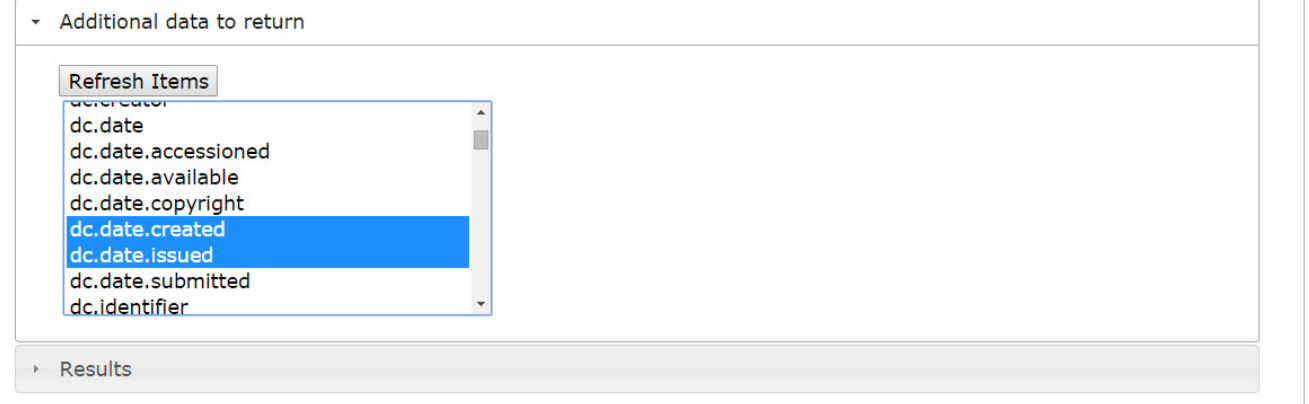

**View Updated Results** 

## API Call

/rest/filtered-collections/{collection\_id}?expand=items,metadata&limit=100&filters=has\_one\_original&offset=0&show\_fields[]=dc.date.created&show\_fields[] =dc.date.issued

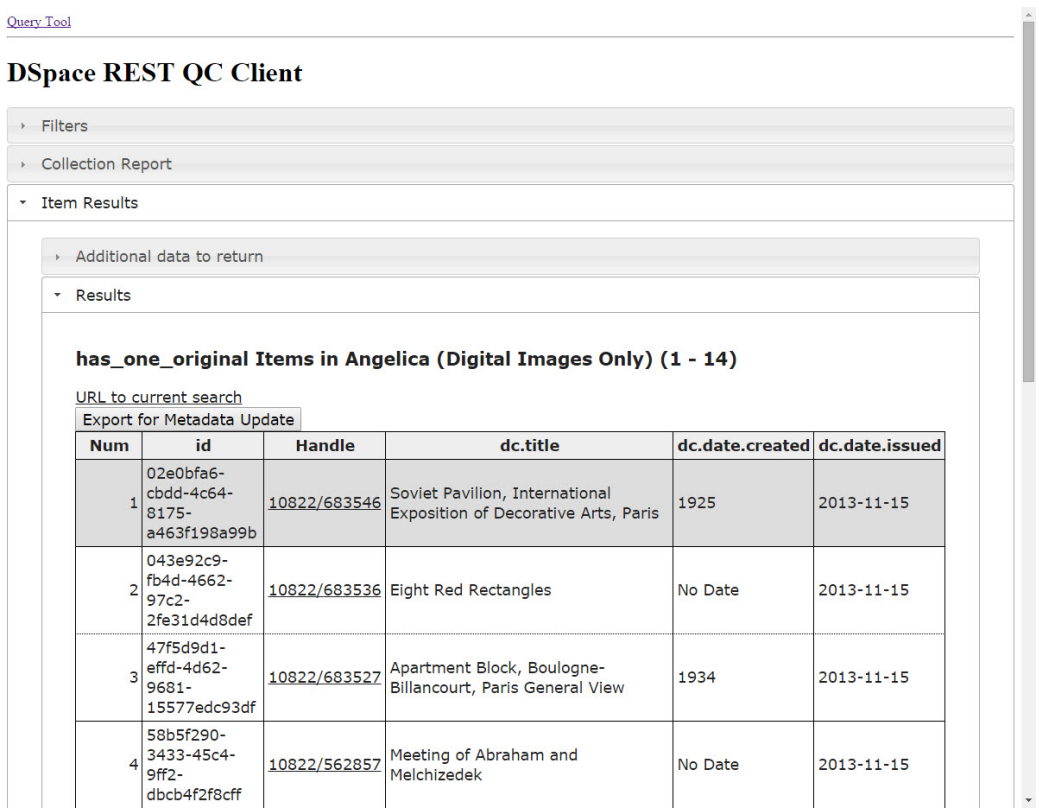

Download CSV File for Metadata Update

**Query Tool** 

**DSpace REST QC Client**  $\rightarrow$  Filters ▶ Collection Report \* Item Results Additional data to return \* Results has\_one\_original Items in Angelica (Digital Images Only) (1 - 14) URL to current search Export for Metadata Update **Num** id **Handle** dc.title dc.date.created dc.date.issued  $02e0bf$ a6cbdd-4c64-Soviet Pavilion, International  $\mathbf 1$ 10822/683546 1925  $2013 - 11 - 15$ 8175-Exposition of Decorative Arts, Paris a463f198a99b 043e92c9- $2\begin{array}{r} \n\text{043e92} \\ \n\text{fb4d-4662-} \\ \n\text{97c2-} \n\end{array}$ 10822/683536 Eight Red Rectangles No Date  $2013 - 11 - 15$ 97c2-2fe31d4d8def 47f5d9d1- $3$  effd-4d62-Apartment Block, Boulogne-10822/683527 1934  $2013 - 11 - 15$ 9681-Billancourt, Paris General View 15577edc93df 58b5f290-3433-45c4-Meeting of Abraham and 10822/562857 No Date 2013-11-15  $9ff2 -$ Melchizedek

# CSV File ready compatible with DSpace Metadata Update

dbcb4f2f8cff

"id", "dg.title", "dg.date.created", "dg.date.issued" "02e0bfa6-gbdd-4c64-8175-a463f198a99b", "Soviet Pavilion, International Exposition of Decorative Arts, Paris", "1925", "2013-11-15" "043e92c9-fb4d-4662-97c2-2fe31d4d8def", "Eight Red Rectangles", "No Date", "2013-11-15" "47f5d9d1-gffd-4d62-9681-15577edc93df", "Apartment Block, Boulogne-Billancourt, Paris General View", "1934", "2013-11-15" "58b5f290-3433-45c4-9ff2-dbcb4f2f8cff", "Meeting of Abraham and Melchizedek", "No Date", "2013-11-15" "600a441e-fcd8-477b-b2a0-1b11eca97d35", "Art Institute of Chicago Detail: Wing Detail: Wall MODEL", "2005", "2013-11-15" "6401d1d0-3b67-46ab-892a-49549cd84fe3", "Ascension", "1801", "2013-11-15" "97c920e8-ggbd-4548-95af-3c676d0f5c57", "DuBarry Paxillion PLAN", "1780", "2013-11-15" "a0e75f49-aa3a-4be7-9b13-48bad53a7a51", "Saint Stefano Rotondo Detail: Entrance Portico", "No Date", "2013-11-15" "b725a94f-5b86-472a-9a1c-58204f660703", "Abbey du Thoronet PLAN", "1146", "2013-11-15" "cd7dd096-5207-44e1-b480-f114a8ce8458", "Soviet Pavilion, International Exposition of Decorative Arts, Paris", "1925", "2013-11-15" "d44f90df-b20e-4ba5-a9c5-cd731868e79b", "Mata Hari", "1906", "2013-11-15" "dd74c102-4617-470f-ab42-c61caf230e88", "Sistine Chapel Detail: Interior c1500", "1473", "2013-11-15" "e5538842-a919-4ecc-ad16-2cf66993c031", "Rheims Cathedral UNDER RESTORATION", "1250", "2013-11-15" "eeeb25b9-463d-417b-9f2c-c791f78a69c9", "Amieng Cathedral Notre-Dame PLAN", "1220", "2013-11-15"